*На правах рукописи*

Наговицына Ольга Вадимовна

# ФОРМИРОВАНИЕ И АНАЛИЗ УЧЕТНОЙ ПОЛИТИКИ КОММЕРЧЕСКОЙ ОРГАНИЗАЦИИ

08.00.12 – Бухгалтерский учет, статистика

Автореферат диссертации на соискание ученой степени кандидата экономических наук

> Москва 2013

Работа выполнена на кафедре «Бухгалтерский учет в коммерческих организациях» в ФГОБУВПО «Финансовый университет при Правительстве Российской Федерации»

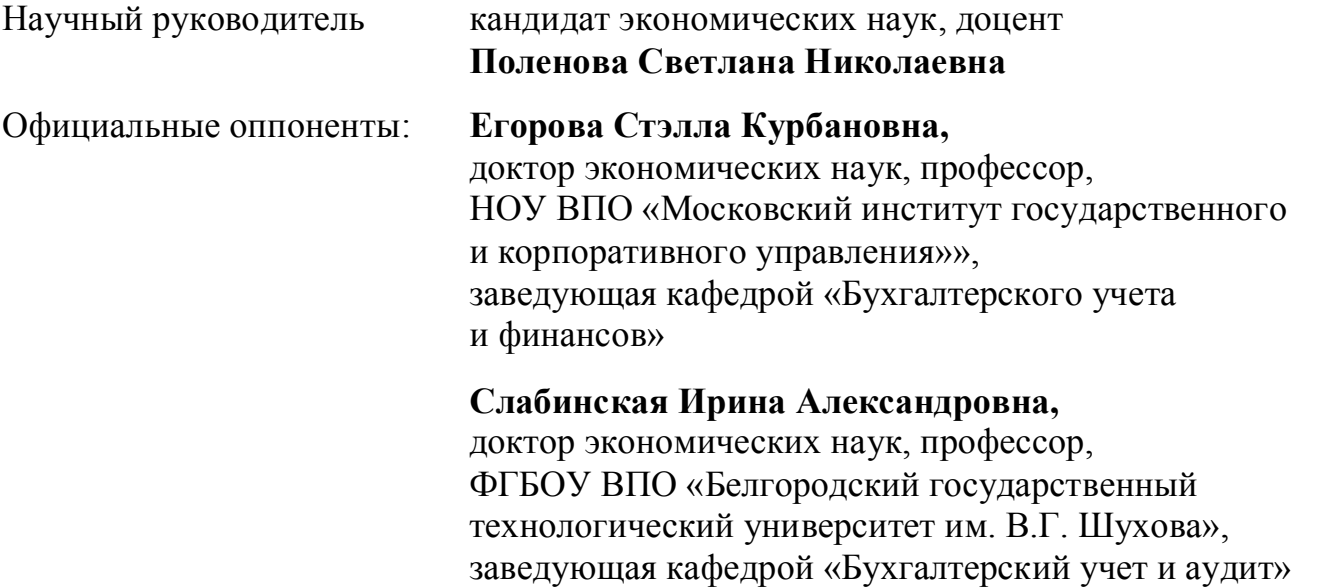

## Ведущая организация **ФГБОУ ВПО «Российский государственный университет туризма и сервиса»**

Защита состоится «11» сентября 2013г. в 10-00 часов на заседании диссертационного совета Д 505.001.03 на базе ФГОБУВПО «Финансовый университет при Правительстве Российской Федерации» по адресу: Ленинградский проспект, д.55, ауд. 213, Москва, 125993.

С диссертацией можно ознакомиться в диссертационном зале Библиотечно-информационного комплекса ФГОБУВПО «Финансовый университет при Правительстве Российской Федерации» по адресу: Ленинградский проспект, д.49, комн. 203, Москва, 125993.

Автореферат разослан «12» июля 2013г. Объявление о защите диссертации и автореферат диссертации «12» июля 2013г. размещены на официальном сайте Высшей аттестационной комиссии при Министерстве образования и науки Российской Федерации по адресу http://vak.ed.gov.ru и на официальном сайте ФГОБУВПО «Финансовый университет при Правительстве Российской Федерации»: http://www.fa.ru.

Ученый секретарь диссертационного совета Д 505.001.03, кандидат экономических наук, доцент О.Ю. Городецкая

### **I. ОБЩАЯ ХАРАКТЕРИСТИКА РАБОТЫ**

**Актуальность темы исследования.** Учетная политика коммерческой организации является незаменимым инструментом управления хозяйственной деятельностью. Она позволяет сформировать систему бухгалтерского учета экономического субъекта, проанализировать и смоделировать учетный процесс, закрепив оптимальные способы ведения бухгалтерского учета, сочетающиеся со стратегией развития организации, независимо от сферы ее деятельности.

Особую актуальность представляет формирование учетной политики в условиях продолжающегося реформирования российских положений по бухгалтерскому учету в направлении их сближения с МСФО. Для привлечения иностранных инвестиций и выхода на международный рынок отечественные организации уже около 20 лет учатся общаться с зарубежными пользователями финансовой отчетности на универсальном международном языке, понятном всем участникам мирового рынка ресурсов и капиталов, – языке международных стандартов финансовой отчетности. В связи с тем, что не все коммерческие организации заинтересованы в зарубежных финансовых взаимоотношениях, важен поиск баланса в трансформации российской учетной системы по правилам МСФО. Необходимость такого равновесия обусловлена стратегией экономического субъекта, целями деятельности, условиями среды функционирования, обязанностью отечественных организаций соблюдать нормы и правила бухгалтерского и налогового законодательства.

Анализ влияния факторов на построение бухгалтерского учета, выбор его наиболее оптимального варианта позволяют усовершенствовать механизм формирования учетной политики коммерческой организации. Рычагом ее оптимизации является выполнение требований своевременности, достоверности, прозрачности, высокого качества учетной информации для внутренних и внешних пользователей. Рекомендации по нивелированию противоречий нормативноправового регулирования учетной политики организации, предложения по совершенствованию формирования ее положений, уточнение дефиниций в

исследуемой области в современных экономических условиях объективно необходимы. Они станут неотъемлемой частью развития системы бухгалтерского учета в России.

Законодательные, теоретические, методические и организационные вопросы учетной политики коммерческой организации в настоящее время остаются актуальными и недостаточно исследованными. Этим определяется необходимость изучения эволюции нормативно-правового регулирования учетной политики, обоснования и разработки предложений по совершенствованию нормативных правовых актов, регламентирующих учетную политику, исследования практики формирования учетной политики, анализа ее элементов с целью учета факторов и условий работы экономического субъекта.

**Степень научной разработанности проблемы.** Учетная политика является неотъемлемым инструментом хозяйствования субъекта бизнеса, регулирующим и направляющим потоки учетной информации, дающим возможность по-разному представлять финансовые результаты деятельности организации. Исследование формирования учетной политики, анализ ее содержания и элементов дают возможность точнее определить сущность и назначение учетной политики, выработать рекомендации по совершенствованию ее содержания.

Вопросы учетной политики рассматривались в трудах многих ученых. Теоретические и практические стороны эволюции нормативно-правового регулирования учетной политики организации, направленные на сближение с МСФО, подходы к пониманию и трактовке учетной политики освещены в трудах Р.А. Алборова, В.П. Астахова, Ю.А. Бабаева, А.С. Бакаева, Ф.Ф. Бутынец, В.Г. Гетьмана, Л.Л. Горецкой, В.Р. Захарьина, Н.П. Кондракова, О.А. Курбангалеевой, И.Н. Львовой, С.А. Рассказовой-Николаевой, Д.А. Панкова, Я.В. Соколова, Л.П. Хабаровой, Л.И. Хоружий, Л.З. Шнейдмана и др. Однако для выявления перспектив сближения отечественных правил формирования учетной политики с МСФО требуется уточнение сущности учетной политики, ее дефиниции, выработки единого понимания этой категории и ее значимости в деятельности субъекта хозяйствования.

Моделирование при построении учетного процесса и формировании учетной политики коммерческой организации нашло отражение в работах М.Ф. ван Бреды, О.И. Кольваха, М.И. Кутера, С.В. Нихаева, Я.В. Соколова, Я.И. Устиновой, Э.С. Хендриксена, А.А. Шапошникова и др. В них акцентировано внимание на назначении и способах моделирования в бухгалтерском учете, его развитии от изоморфных моделей к гомоморфным, разработке учетной политики для выполнения целей бухгалтерского учета путем выбора адекватных моделей учета. Вместе с тем требуется обоснование определения «моделирование учетного процесса», уточнение функций и построение его принципиальной схемы для более полного понимания его сущности и роли, уточнение факторов формирования учетной политики, способствующих снижению бухгалтерских рисков.

Особенности элементов учетной политики экономического субъекта (структурированного плана счетов, графика документооборота), методологии учета нематериальных активов, материально-производственных запасов раскрыты в трудах М.Н. Агафоновой, Д.Н. Антонова, А.И. Бычкова, М.В. Голубченко, Т.О. Графовой, М.В. Звягиной, В.В. Варламовой, И.В. Евстратовой, Ч.В. Керимовой, А.Н. Кизилова, В.Я. Соколова, А.А. Солоненко, О.И. Соснаускене, В.Е. Шумилиной и др. Исследования, проведенные в диссертации, выявили необходимость большей практической проработки построения структурированного плана счетов, раскрытия его преимуществ перед традиционным планом счетов.

Недостаточное освещение методик учета нематериальных активов и материально-производственных запасов в экономической литературе, неоднозначность их нормативно-правового обеспечения позволяют сделать вывод, что требуется их адаптация к современным условиям и детализация положений учетной политики данных объектов бухгалтерского учета как инструмента расширения нормативно-правового регулирования и устранения его противоречий на уровне организации.

**Цель исследования** состоит в решении научной задачи развития нормативно-

правового обеспечения учетной политики коммерческой организации, теоретического и методического инструментария ее формирования, совершенствовании анализа положений и элементов учетной политики, направленных на сокращение трудоемкости бухгалтерского учета, снижение бухгалтерских и налоговых рисков.

Для достижения цели исследования поставлены следующие задачи:

 выявить отличия в направленности учетной политики организации, регулируемой российскими нормативными правовыми актами и стандартами МСФО;

 проанализировать понятие «учетная политика» в нормативных правовых документах и ее сущность, обосновать значимость учетной политики для внутренних и внешних пользователей, выделить ее функции, определяющие особенности разработки содержания;

 сформулировать определение понятия «моделирование учетного процесса», построить принципиальную схему этого процесса как оптимального метода формирования учетной политики в коммерческой организации;

 раскрыть и проанализировать факторы, влияющие на учетную политику коммерческой организации, направленные на минимизацию бухгалтерских рисков;

 выявить недостатки в практике формирования учетной политики для их устранения на основе упорядочения бухгалтерского аналитического учета, снижения трудоемкости налогового учета, повышения оперативности составления, регистрации и обработки первичных учетных документов;

 разработать направления совершенствования бухгалтерского и налогового учета материально-производственных и нематериальных активов, обеспечения единства их нормативно-правового обеспечения.

**Объектом исследования** выступили нормативно-правовое обеспечение, организация и методика бухгалтерского учета коммерческой организации.

**Предметом исследования** являются процессы формирования и анализа учетной политики коммерческой организации.

**Информационную базу исследования** составили нормативные правовые акты Российской Федерации по бухгалтерскому и налоговому учету, гражданскому праву, учетной политике коммерческих организаций, Международные стандарты финансовой отчетности, учетная практика субъектов бизнеса.

**Теоретические и методологические основы исследования.** Теоретической базой настоящей работы послужили труды российских и зарубежных ученых по вопросам эволюции российских нормативных правовых актов и МСФО, динамики учетной политики коммерческих организаций, ее формирования и анализа. В работе использовались публикации по методологии бухгалтерского учета в отечественной и зарубежной научной литературе, электронные ресурсы сети Интернет, справочноправовые системы «Консультант Плюс», «Гарант», «Референт», материалы, полученные при анализе практики коммерческих организаций и участия автора в инновационных проектах по автоматизации бухгалтерского учета.

Диссертационная работа построена на общенаучных методах исследования анализе и синтезе, индукции и дедукции, системном и комплексном подходе, логическом и сравнительном методе, историческом подходе и методе аналогий, классификации и детализации и др.

Диссертационное исследование выполнено в соответствии с Паспортом специальности 08.00.12 - Бухгалтерский учет, статистика (экономические науки).

**Научная новизна** исследования состоит в разработке комплекса теоретических, организационных и методических положений по совершенствованию формирования и анализа учетной политики коммерческой организации в условиях конвергенции российских правил учета с МСФО.

Основные положения, выносимые на защиту в качестве научной новизны:

1) выявлено, что конвергенция МСФО и ПБУ затруднена вследствие различной направленности российских нормативно-правовых актов и МСФО, поскольку российские регламентирующие документы ориентированы на формирование информации в бухгалтерском учете и бухгалтерской отчетности, а МСФО - на составление финансовой отчетности;

2) уточнено понятие «учетная политика», содержащееся в п. 2 ПБУ 1/2008 «Учетная политика организации», представляющее в контексте исследования принятую совокупность способов ведения бухгалтерского учета, иных способов бухгалтерского учета и элементов, утверждаемых в приказе об учетной политике организации, существенно влияющих на оценку и принятие решений заинтересованными пользователями; раскрыта значимость учетной политики с помощью оценки ее влияния на принятие управленческих решений внутренними и внешними пользователями; обоснованы оптимизационная, регулирующая, конкретизирующая, защитная и информационная функции учетной политики и раскрыто их содержание;

3) определено понятие «моделирование учетного процесса», под которым понимается метод бухгалтерского учета для формирования учетной системы организации, конкретизации ее функций и адаптации к специфике учетного процесса; построена принципиальная схема моделирования учетного процесса, упрощающая разработку учетной политики;

4) выявлены факторы формирования учетной политики: сфера и вид деятельности организации, организационно-правовая форма субъекта экономики, структура управления, масштаб предпринимательской деятельности, специфика объектов учета, уровень информационной системы, квалификация бухгалтерских кадров, финансовая стратегия организации, анализ которых позволяет выбрать ее оптимальный вариант и снизить бухгалтерские риски экономического субъекта;

5) предложен методический подход к структурированию плана счетов по учету затрат на производство с целью повышения информативности бухгалтерского аналитического учета и упрощения расчета налогов;

6) разработаны направления совершенствования нормативно-правового обеспечения учетной политики материально-производственных запасов и нематериальных активов для целей бухгалтерского и налогового учета: уточнена дефиниция «товар» в контексте настоящего исследования, даны рекомендации по сближению учетной политики для целей бухгалтерского учета и налогообложения:

предоставлению скидок в момент отгрузки товара и бонусов (премий) покупателю в денежной форме; налоговому учету фактической себестоимости товаров, подлежащих уничтожению, как расходов, уменьшающих налогооблагаемую прибыль; восстановлению НДС при обнаружении брака, истечении срока годности лекарственных препаратов, несоответствии лекарств стандартам качества; нивелированию различий в бухгалтерском и налоговом учете нематериальных активов, изменению их первоначальной стоимости при модернизации.

**Теоретическая и практическая значимость результатов исследования.** Результаты работы представляют вклад в совершенствование теоретических положений по формированию и анализу учетной политики коммерческой организации, развитию ее нормативно-правового обеспечения.

Практическая значимость диссертационного исследования состоит в применимости результатов исследования в деятельности, направленной на формирование и анализ учетной политики субъектов хозяйствования.

Практическую значимость имеют рекомендации по совершенствованию положений учетной политики по учету нематериальных активов, материальнопроизводственных запасов в целях рационализации бухгалтерского учета коммерческих организаций и снижения их налоговых рисков. Внедрение в практику учета разработанного в диссертации структурированного плана счетов бухгалтерского учета расширит его аналитические и управленческие возможности и облегчит расчет налогов. Построение схемы, описывающей процесс установления и поддержания круга лиц, имеющих право подписи банковских документов, позволит отслеживать и поддерживать актуальность их полномочий. Автоматизация учета расчетов с подотчетными лицами путем интеграции системы EERS (Electronic Expense Reporting Solution), бухгалтерской и банковской систем даст возможность усовершенствовать документооборот, повысить скорость обработки и регистрации документов.

**Апробация и внедрение результатов исследования.** Теоретические положения, выводы и практические рекомендации диссертационной работы были

обсуждены и одобрены в 2008-2012 гг. на 12 международных и всероссийских научно-практических конференциях: II международной научно-практической конференции «Инновационные процессы в экономической, социальной и духовной сферах жизни общества» (г. Пенза, Пензенская государственная технологическая академия, г. Семипалатинск, Семипалатинский государственный университет им. Шакарима, 2012 г.); всероссийской научно-практической конференции «Экономическое развитие России: проблемы и перспективы» (г. Иваново, «Научная мысль», 2011 г.); всероссийской научно-практической конференции «Социальноэкономическое развитие России в XXI веке» (г. Иваново, «Научная мысль», 2011 г.); V международной научно-практической конференции «Актуальные проблемы экономики, социологии и права в современных условиях» (г. Пятигорск, Международная академия финансовых технологий, 2010 г.); III международной научно-практической конференции «Молодежь и наука: реальность и будущее» (г. Невинномысск, Невинномысский институт экономики, управления и права, 2010 г.) и др.

По материалам исследования в ООО «ВМ ОЙЛ» внедрено разработанное автором дополнение к приказу об учетной политике в отношении нематериальных активов при их поступлении в течение года для повышения оперативности формирования правил бухгалтерского и налогового учета нематериальных активов в экономическом субъекте.

В Московском представительстве АО «Эли Лилли Восток С.А.» (Швейцария) с целью снижения трудозатрат, повышения эффективности бухгалтерского учета и скорости документооборота внедрена автоматизированная схема документооборота по учету расчетов с подотчетными лицами путем интеграции системы оформления авансовых отчетов, бухгалтерской системы SAP (Systems, Applications and Products in Data Processing) и сайта обслуживающего банка.

По материалам исследования в ООО «Лилли Фарма» использованы методика учета объектов нематериальных активов при формировании учетной политики на 2013 год, варианты бухгалтерского и налогового учета скидок на лекарства - выплата

бонусов и премий покупателю, рекомендации по учету потерь от порчи и брака лекарственных средств, что позволило сократить налоговые риски.

С целью снижения трудозатрат, повышения эффективности бухгалтерского учета и скорости документооборота ООО «Лилли Фарма» в его учетный процесс внедрена автоматизированная схема документооборота по учету расчетов с подотчетными лицами путем интеграции системы оформления авансовых отчетов, бухгалтерской системы SAP (Systems, Applications and Products in Data Processing) и сайта обслуживающего банка.

Материалы исследования используются в учебном процессе ФГОБУВПО «Финансовый университет при Правительстве Российской Федерации» по дисциплинам «Теория бухгалтерского учета», «Бухгалтерский учет», «Международные стандарты учета и финансовой отчетности».

**Публикации.** По результатам диссертационной работы опубликовано 13 научных работ авторским объемом 9,49 п.л. (весь объем авторский), в том числе 4 авторские статьи объемом 4,29 п.л. в журналах и изданиях, определенных ВАК Минобрнауки России.

**Структура и объем диссертации.** Диссертация состоит из введения, трех глав, заключения, списка литературы, включающего 114 источников, и 1 приложения. Текст диссертации изложен на 162 страницах, содержит 11 рисунков и 15 таблиц.

### **II. ОСНОВНОЕ СОДЕРЖАНИЕ РАБОТЫ**

В соответствии с темой диссертационного исследования, его целью и задачами в работе решены следующие группы проблем**.**

**Выявлено, что конвергенция МСФО и ПБУ затруднена вследствие различной направленности российских нормативно-правовых актов и МСФО, поскольку российские регламентирующие документы ориентированы на формирование информации в бухгалтерском учете и бухгалтерской отчетности, а МСФО - на составление финансовой отчетности.**

Изучение эволюции российской системы нормативно-правового обеспечения

учетной политики организации позволило обосновать вывод, что Программа реформирования бухгалтерского учета в соответствии с международными стандартами финансовой отчетности (1998 г.) в полной мере не реализована. В связи с этим необходимы доработка стратегии реформирования российского бухгалтерского учета и обновление этой программы. Они должны учитывать российские социально-экономические, культурные особенности, юридическую и имущественную направленность учетной системы, нацеленность на корректный расчет налогов и их своевременную уплату, организацию имущественного контроля в экономических субъектах.

Ввиду выявленной разнонаправленности федеральных стандартов по бухгалтерскому учету и МСФО, считаем, что требуется переориентация нормативноправового обеспечения на максимальное сближение правил бухгалтерского и налогового учета. В итоге, будут существенно снижены издержки по ведению бухгалтерского и налогового учета, формированию учетной информации, а федеральные стандарты по бухгалтерскому учету не будут подвержены деформации. Тем организациям, которым необходим выход на мировые рынки капитала, следует трансформировать данные бухгалтерской отчетности по правилам МСФО.

Коммерческие организации могут применять МСФО при отсутствии регулирования отдельных участков учета в федеральных стандартах. Отдельные правила МСФО могут быть заимствованы при разработке ПБУ, однако они должны быть либо экономически оправданными, либо их целью должно являться совершенствование понятийного аппарата нормативных правовых актов. В связи с этим в работе сделан вывод о необходимости включения принципов МСФО в п. 5 ПБУ 1/2008 «Учетная политика организации»:

 принцип продолжающего функционирования организации, которым следует заменить допущение непрерывности деятельности организации;

 правило последовательности применения учетной политики в МСФО, которым необходимо заменить допущение последовательности применения учетной политики;

 принцип начисления, который следует использовать вместо допущения временной определенности фактов хозяйственной деятельности.

Несмотря на выявленную разнонаправленность МСФО и ПБУ, в диссертации обоснована целесообразность расширения содержания ПБУ 1/2008 «Учетная политика организации» за счет включения дополнений из МСФО: факт ожидаемого прекращения деятельности организации или ее ликвидации следует отражать в бухгалтерской отчетности, указав его причину. Его использование в практической работе даст возможность повысить прозрачность отчетной информации для внешних пользователей и, в первую очередь, инвесторов.

Принцип имущественной обособленности целесообразно исключить из списка допущений ПБУ 1/2008 «Учетная политика организации» из-за противоречия требованию приоритета экономического содержания над юридической формой.

# **Уточнено понятие «учетная политика», содержащееся в федеральном стандарте, раскрыта значимость учетной политики для внутренних и внешних пользователей, обоснованы ее функции и раскрыто их содержание.**

Изучение взглядов ученых на понимание учетной политики, проведенное в работе, дало возможность выявить среди теоретических подходов к ее содержанию в отечественной и зарубежной литературе наиболее распространенный вариант. Учетная политика отождествляется в нем с принятой совокупностью способов бухгалтерского учета, свойственной также определению учетной политики ПБУ 1/2008 «Учетная политика организации». Для упорядочения содержания федерального стандарта в диссертации уточнено понятие «учетная политика», включающее элементы, утверждаемые в приказе об учетной политике организации, а также систематизированы способы ведения бухгалтерского учета, элементы учетной политики и иные способы учета, что внесло завершенность в определение «учетная политика». Таким образом, в работе предложена следующая формулировка п. 2 ПБУ 1/2008 «Учетная политика организации»: для целей настоящего Положения под учетной политикой организации понимается принятая ею совокупность способов ведения бухгалтерского учета, иных способов

бухгалтерского учета и элементов, утверждаемых в приказе об учетной политике организации, существенно влияющих на оценку и принятие решений заинтересованными пользователями. При этом способами ведения бухгалтерского учета являются:

способы стоимостного измерения;

 способы оценки активов и обязательств организации (производственных запасов, товаров, незавершенного производства и готовой продукции);

способы признания выручки от продажи продукции, товаров, работ, услуг;

способы погашения стоимости активов;

способы амортизации основных средств, нематериальных и иных активов;

 способы текущей группировки, оценки и итогового обобщения фактов хозяйственной деятельности;

способы первичного наблюдения.

Элементами (приложениями) учетной политики, утверждаемыми приказом об учетной политике следует считать:

 рабочий план счетов бухгалтерского учета, содержащий синтетические и аналитические счета для ведения бухгалтерского учета в соответствии с требованиями своевременности и полноты учета и отчетности;

 формы первичных учетных документов, регистры бухгалтерского учета, а также формы внутренней бухгалтерской отчетности;

порядок проведения инвентаризации активов и обязательств организации;

правила документооборота и технологию обработки учетной информации;

порядок контроля за хозяйственными операциями.

Учетной политикой утверждаются также иные способы и элементы, необходимые для ведения бухгалтерского учета, существенно влияющие на оценку и принятие решений заинтересованными пользователями.

В исследовании раскрыта значимость учетной политики (Рисунок 1, с. 15), состоящая во влиянии ее содержания на принятие управленческих решений внутренними и внешними пользователями.

Результаты исследования показали, что значимость учетной политики обусловлена следующими ее функциями:

 оптимизационной функцией, выражающейся в выборе и разработке способов учета, регулировании документооборота, повышении качества группировки фактов хозяйственной жизни и представления учетной информации в бухгалтерской отчетности;

 регулирующей функцией, направленной на корректное отражение хозяйственных процессов в бухгалтерском учете и снижение трудоемкости учетного процесса;

 конкретизирующей функцией, дополняющей нормативные правовые акты по бухгалтерскому учету правилами и методиками, разработанными в самой организации;

 защитной функцией, реализуемой при аудиторских и налоговых проверках, разрешении судебных споров;

 информационной функцией, проявляющейся при анализе форм бухгалтерской отчетности внешними пользователями.

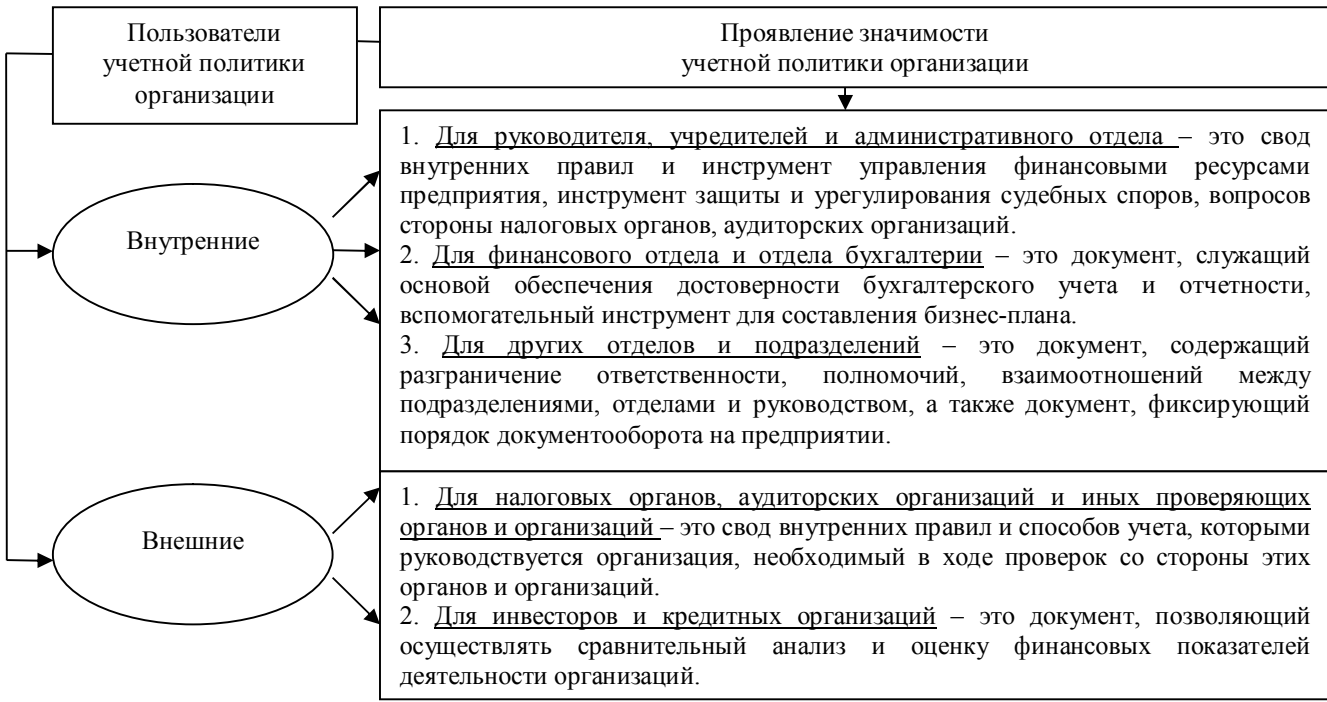

Рисунок 1 - Оценка значимости учетной политики организации для внутренних и внешних пользователей

Чтобы учетная политика могла беспрепятственно выполнять выделенные функции, в диссертации предложена схема ее формирования, обосновывающая целесообразность участия в ее построении всех заинтересованных лиц экономического субъекта.

## **Определено понятие «моделирования учетного процесса» и построена его принципиальная схема.**

На основе анализа эволюции методологии бухгалтерского учета путем перехода от изоморфных моделей к гомоморфным, выполненного Я.В. Соколовым, в работе доказано, что моделирование - это динамичная основа развития бухгалтерских знаний от начальной ступени регистрации и обобщения данных бухгалтерского учета до конечной ступени - анализа и прогнозирования хозяйственной деятельности экономического субъекта. Принципиальная схема моделирования учетного процесса, разработанная в диссертации (Рисунок 2), позволила обосновать применимость моделирования в построении учетного процесса. Она заключается в выборе единственной рациональной модели учетного процесса из потенциального множества под влиянием совокупности факторов с учетом целей и задач деятельности организации.

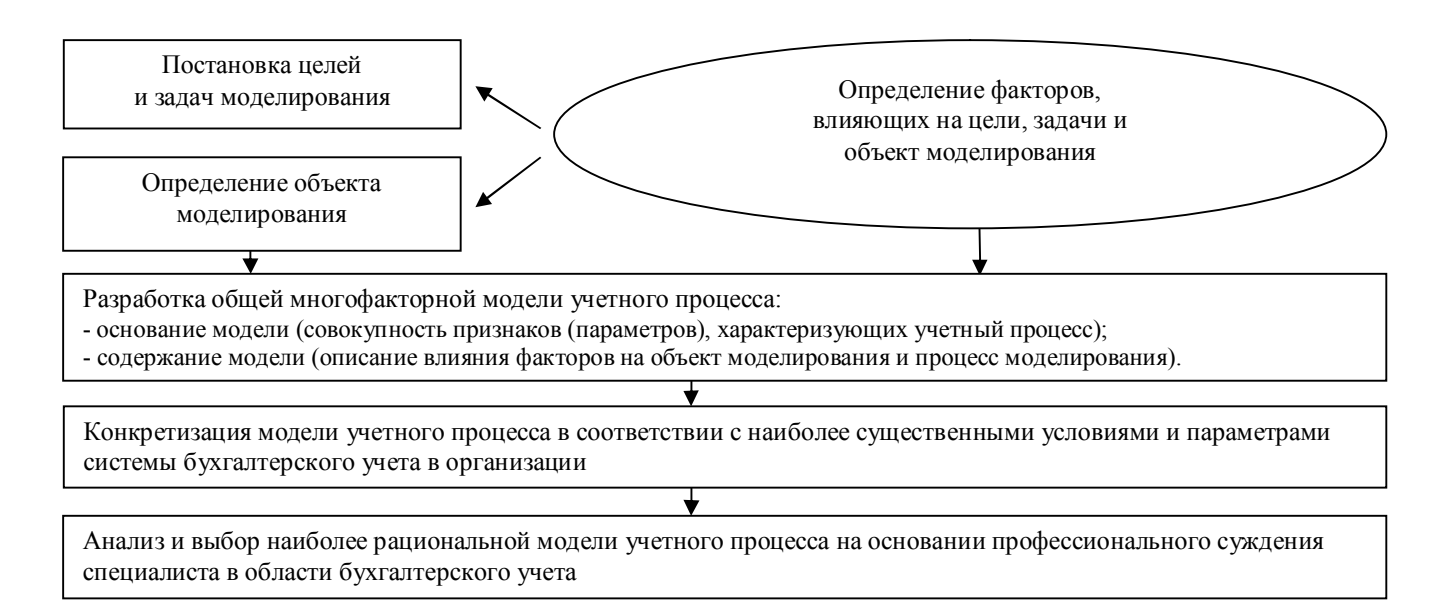

Рисунок 2 - Принципиальная схема моделирования учетного процесса

Представление моделирования учетного процесса в виде принципиальной схемы дало возможность сформулировать определение моделирования учетного процесса, являющегося методом бухгалтерского учета для оптимизации учетной системы организации и позволяющего конкретизировать его функции путем адаптации к специфике учетного процесса. На основе этого определения в работе выделены следующие функции моделирования учетного процесса:

 функция формирования и апробации вариантов ведения бухгалтерского учета в ходе создания многовариантной модели учетного процесса и ее проверки на практике;

 аналитическо-избирательная функция, объединяющая анализ и выбор наиболее эффективной модели учетного процесса из множества вариантов;

функция рационализации учетного процесса.

Кроме того, в диссертации на основании принципиальной схемы моделирования выделено четыре этапа учетного процесса:

 концептуальный, объединяющий постановку учетных целей и задач моделирования, т.е. выработку концепции моделирования учетного процесса;

 логический, включающий определение факторов, влияющих на объект и процесс моделирования учетного процесса, разработку общей многофакторной модели учетного процесса на основе существующих вариантов бухгалтерского учета;

 конкретизирующий, представляющий адаптацию модели учетного процесса к наиболее существенным условиями и параметрами учетной системы, анализ и выбор рациональной модели учетного процесса на основании профессионального суждения специалиста в области бухгалтерского учета;

 алгоритмический, состоящий в автоматизации учетного процесса, применении средств программирования.

Выделение алгоритмического этапа особенно актуально, так как автоматизация в моделировании бухгалтерского учета повышает эффективность учетного процесса, положительно влияет на скорость принятия управленческих

решений и качество их результатов, повышает достоверность бухгалтерской отчетности.

**Выявлены и раскрыты факторы формирования учетной политики, анализ которых снижает бухгалтерские риски и позволяет рассмотреть варианты учетной политики на стадии ее моделирования.**

На этапе разработки учетной политики для снижения возможных бухгалтерских рисков необходимо выбрать оптимальное сочетание факторов ее формирования, опосредующих способы ведения бухгалтерского учета, методы оценки его объектов, элементы, утверждаемые учетной политикой, и другие компоненты, составляющие ее содержание. При этом изначально, формируя учетную политику, следует учитывать все существенные факторы, обусловливающие ее вариативность:

 сферу и вид деятельности организации (торговля, производство, оказание услуг, строительство, другой вид предпринимательской деятельности, некоммерческая деятельность и др.);

 организационно-правовую форму субъекта экономики (общество с ограниченной ответственностью, акционерное общество, некоммерческая организация, государственное унитарное предприятие и др.);

 структуру управления (департаменты, отделы, цехи, участки, центры затрат и др.);

 масштаб предпринимательской деятельности (объем продаж продукции, товаров, работ, услуг, численность работающих, стоимость активов и др.);

специфику объектов учета (состав пассивов и активов организации);

 уровень информационной системы (наличие компьютерной техники и иных технических средств сбора, регистрации и обработки информации);

 квалификацию бухгалтерских кадров (знания и компетентность сотрудников бухгалтерии);

 финансовую стратегию организации (применение методов амортизации, стремление к уменьшению налога на прибыль и налога на имущество организации,

выбор методов оценки материально-производственных запасов и др.)

Анализ этих факторов позволяет выбрать из возможных вариантов учетной политики ее оптимальный вариант и снизить бухгалтерские риски экономического субъекта. Впоследствии на основании профессионального суждения бухгалтера наименее критичные факторы при утверждении окончательной версии учетной политики могут не учитываться.

# **Предложен методический подход к структурированию плана счетов учета затрат на производство в аналитическом разрезе дополнительных параметров.**

В основе структурированного плана счетов лежит их десятичная кодировка, введенная немецким ученым Э. Шмалленбахом. Она позволяет учесть и оценить затраты и себестоимость продукции по элементам, по центрам затрат, проанализировать себестоимость доходов и результаты деятельности организации, т.е. создает дополнительный аналитический разрез к счету бухгалтерского учета по заданным организацией параметрам. Преимуществом данного плана счетов является возможность его интеграции со средствами программного обеспечения, сокращения трудоемкости получения информации и роста оперативности ее предоставления пользователям разных уровней.

В исследовании предложен вариант структурирования плана счетов учета затрат на производство в аналитическом разрезе дополнительных параметров. Это существенно облегчит получение информации из данных бухгалтерского учета по заданным параметрам структурирования, удовлетворяющим целям управления (планирования) затрат и расчета налога на доходы физических лиц. Например, аналитический разрез счетов затрат дополнен такими параметрами, как: отдел, центр затрат, цель командировки (если структурируется аналитический счет «Расходы на командировку»), направление затрат, обложение налогом на доходы физических лиц (Таблица 1, с. 20).

В диссертации произведен анализ практики документооборота коммерческих организаций и разработаны предложения по рационализации схемы документооборота. Рекомендация по привлечению к разработке и согласованию

графика документооборота не только главного бухгалтера и руководителя организации, но и основных его участников дает возможность упорядочить документооборот, сократить время на оформление, обработку и регистрацию документов, уточнить должностные инструкции некоторых сотрудников организации.

Таблица 1 - Структурирование счета аналитического учета «Расходы на командировку»

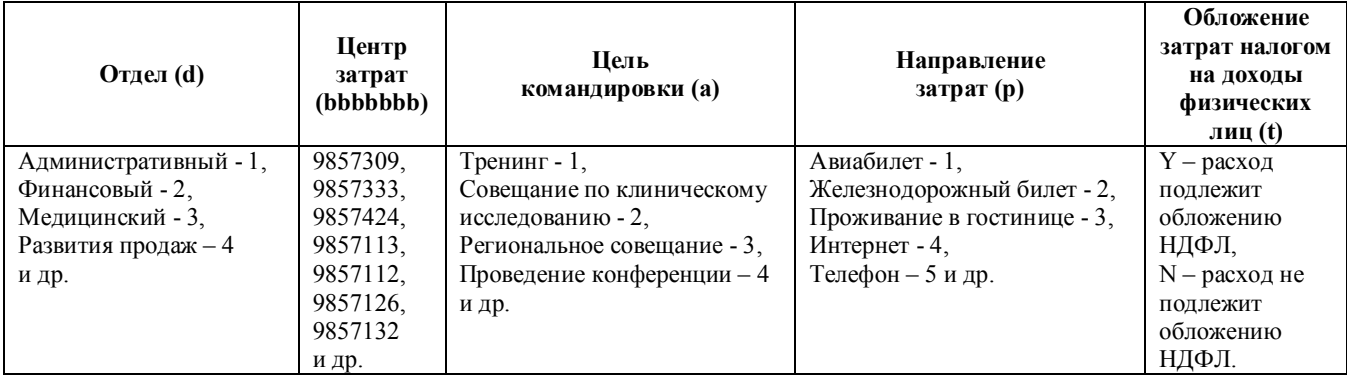

Сформированная в работе схема установления и поддержания круга лиц, имеющих право подписи банковских документов, в виде приложения к графику документооборота позволила организовать более надежный контроль выполнения служебных обязанностей сотрудниками организации, обеспечила стабильность документооборота между банком и субъектом бизнеса.

Рекомендацией по совершенствованию системы документооборота явилась автоматизация участка учета расчетов с подотчетными лицами путем интеграции системы оформления авансовых отчетов (EERS), бухгалтерской системы SAP (Systems, Applications and Products in Data Processing) и сайта обслуживающего банка (Рисунок 3, с. 21).

Преимуществами такой системы являются:

 использование сотрудниками данных, импортируемых аутсорсинговой организацией в систему EERS с сайта банка, по расходам, оплаченным корпоративной кредитной картой, которое ведет к сокращению времени по составлению авансового отчета;

 импорт информации из авансовых отчетов, преобразованной в вид бухгалтерских проводок из системы EERS в SAP аутсорсинговой организацией,

повышающий оперативность учета;

 оптимизация компенсации расходов по авансовым отчетам сотрудникам, состоящая в автоматизации формирования «предложения к оплате» и платежных поручений, исходя из данных SAP с привлечением аутсорсинговой организации, исключающая ручное создание платежных поручений;

 дистанционный контроль оформления авансового отчета (отчет составлен, утвержден, отправлен бухгалтеру), автоматизация проверки норм расходов, полномочий сотрудников по составлению и утверждению авансовых отчетов.

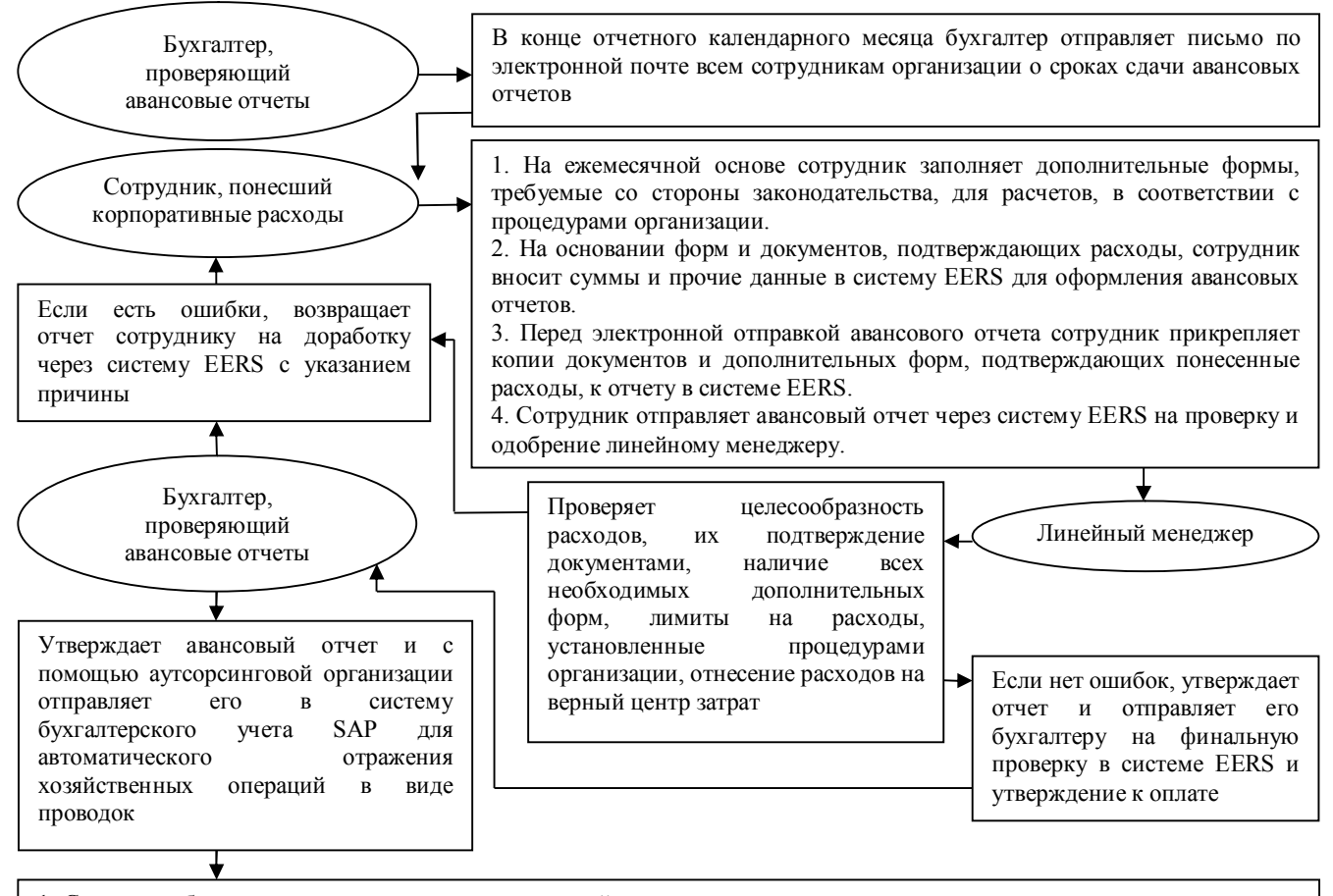

1. Cотрудник бухгалтерии получает от аутсорсинговой организации каждую неделю предложение к оплате для выплаты возмещения по авансовым отчетам и иных платежей.

2. Бухгалтер, проверяющий авансовые отчеты, контролирует утверждение суммы к оплате по авансовым отчетам.

3. Аутсорсинговая организация из предложения к оплате формирует файл, генерирующий создание платежных поручений.

4. На основании платежных поручений производится выплата возмещения расходов по авансовому отчету сотрудника.

5. Формируются проводки в SAP.

### Рисунок 3 - Автоматизация процесса составления, проверки, утверждения авансовых отчетов и выплаты компенсации по ним

**Разработаны направления совершенствования нормативно-правового обеспечения учетной политики материально-производственных запасов и нематериальных активов при формировании учетной политики для целей бухгалтерского и налогового учета.**

Материально-производственные запасы занимают значительную долю в активах организаций, бухгалтерский и налоговый учет которых ведется в условиях противоречивости их нормативно-правового регулирования.

В нормативных правовых документах содержатся разные определения понятия «товар», что затрудняет его однозначное отнесение к группе запасов. В диссертации сформулирована его универсальная дефиниция, объединяющая признаки товара в ПБУ 5/01 «Учет материально-производственных запасов», в Налоговом кодексе РФ, в МСФО (IAS) 2 «Запасы». Под товаром автором понимается объект бухгалтерского учета, приобретаемый или получаемый от других юридических или физических лиц, предназначенный для продажи (реализации), перепродажи, находящийся в процессе реализации, являющийся активом организации и относящийся к группе запасов.

Анализ практики учета реализации товаров со скидкой, проведенный в исследовании, показал, что наименее трудоемкими и нерискованными вариантами предоставление скидок для продавца с точки зрения налогообложения являются скидки в момент отгрузки товара и бонус (премия) покупателю в денежной форме. В первом случае все документы изначально составляются с учетом скидки, а во втором – сумма премии у продавца не облагается НДС, что уменьшает налогооблагаемую базу по налогу на прибыль. В связи с этим рекомендовано использовать один из указанных выше вариантов скидок в бухгалтерском и налоговом учете организации, утвердив его в приказе об учетной политике.

Сравнение отражения скидки в ПБУ и МСФО в составе балансовой стоимости товара позволило сделать вывод, что в отличие от МСФО скидка не уменьшает балансовую стоимость товара в соответствии с ПБУ. Этот фактор необходимо учитывать, если требуется трансформация учетной информации по правилам МСФО.

Анализ методики бухгалтерского учета одного из специфических видов товаров, лекарственных средств, которые не могут списываться по нормам естественной убыли, дал возможность разработать в диссертации следующие предложения по совершенствованию учетной политики потерь от порчи, брака, истечения срока годности лекарственных средств:

 документально подтвержденные расходы, обусловливающие фактическую себестоимость приобретенных лекарств, подлежащих уничтожению, а также затраты, связанные с их ликвидацией, следует учитывать в налоговом учете, применяя правила пп. 49 п. 1 ст. 264 Налогового кодекса РФ, как расходы, уменьшающие налогооблагаемую базу по налогу на прибыль;

 НДС, ранее подлежащий вычету, восстанавливается при обнаружении брака, при истечении срока годности препаратов, несоответствии лекарств стандартам качества, запрещении их продажи Росздравнадзором.

Изучение правил бухгалтерского учета, налогообложения и МСФО в области нематериальных активов в условиях расширения их номенклатуры и активизации практического применения в хозяйственной деятельности позволило обосновать необходимость их унификации в ПБУ 14/2007 «Учет нематериальных активов» и Налоговом кодексе РФ:

 создания единого перечня видов нематериальных активов и выделения идентичных типов расходов, формирующих их первоначальную стоимость;

 унификации способов начисления амортизации нематериальных активов в бухгалтерском и налоговом учете (линейного способа, способа уменьшаемого остатка, способа списания стоимости пропорционально объему продукции (работ)) и правил их переоценки;

 дополнения Налогового кодекса РФ правилами списания нематериальных активов, содержащимися в ПБУ 14/2007 «Учет нематериальных активов»;

 установления срока полезного использования нематериального актива в патентах, свидетельствах и договорах об отчуждении исключительного права на результат интеллектуальной деятельности или на средство индивидуализации в

ПБУ 14/2007 «Учет нематериальных активов» для сближения с нормами Налогового кодекса РФ.

В диссертации выявлено отсутствие понятия «модернизация» нематериальных активов в нормативных правовых актах, регулирующих отечественную систему бухгалтерского учета. В связи с этим расходы по модернизации нематериальных активов не увеличивают их первоначальную стоимость и включаются в состав текущих затрат, что не позволяет получить достоверную информацию об их первоначальной стоимости, искажает фактическую себестоимость продукции, работ, услуг.

Отсутствие методики учета расходов по модернизации нематериальных активов в нормативных правовых документах по бухгалтерскому учету и налогообложению позволило предложить дополнение к содержанию п. 16 ПБУ 14/2007 «Учет нематериальных активов» и п. 3 ст. 257 Налогового кодекса РФ. В них следует разрешить включение затрат по модернизации нематериальных активов в их первоначальную стоимость. Введение такого правила будет способствовать увеличению срока их полезного использования и получению коммерческой организацией дополнительных экономических выгод.

#### **III. ПУБЛИКАЦИИ ПО ТЕМЕ ДИССЕРТАЦИИ**

*Статьи, опубликованные в журналах, определенных ВАК Минобрнауки России* 1. Наговицына, О.В. Использование метода моделирования в формировании учетного процесса / О.В. Наговицына // Международный бухгалтерский учет. - 2013.  $-\mathcal{N}_{\mathcal{Q}}$  4 (250) - 2013. - С. 12 - 22. (1,10 п.л.).

2. Наговицына, О.В. Моделирование как метод формирования учетной политики организации / О.В. Наговицына // Аудит и финансовый анализ. - 2012. - № 5.  $- C. 66 - 72. (1,00$  п.л.).

3. Наговицына, О.В. Эволюция и совершенствование регулирования учетной политики организации / О.В. Наговицына // Аудит и финансовый анализ. - 2011.  $-\mathcal{N}\simeq 6. - C. 14 - 21. (1,25 \text{ m} \cdot \text{m}).$ 

4. Наговицына, О.В. Учетная политика организации для целей бухгалтерского учета:

понятийный аппарат / О.В. Наговицына // Международный бухгалтерский учет.  $- 2011. - N<sub>2</sub> 26 (176) - 2011. - C. 30 - 38. (0.94$  п.л.).

#### *Статьи, опубликованные в других научных журналах и изданиях*

1. Наговицына, О.В. Анализ учета материально-производственных запасов и нематериальных активов при формировании учетной политики [Электронный ресурс] / О.В. Наговицына // Экономика и социум. - 2013. - № 1 (6). // URL: // http://www.iupr.ru/domains\_data/files/zurnal\_osnovnoy\_6\_2013/Nagovicyna%20O.V.\_2. pdf. (1,60 п.л.).

2. Наговицына, О.В. Анализ и формирование элементов учетной политики коммерческой организации [Электронный ресурс] / О.В. Наговицына // Экономика и социум. - 2013. - № 1 (6). // URL: // http://www.iupr.ru/domains data/files/zurnal\_osnovnoy\_6\_2013/Nagovicyna%20O.V. 1.pdf.  $(1,30 \text{ n}.\text{n}.)$ .

3. Наговицына, О.В. Сложности моделирования учета скидок на товары / О.В. Наговицына // Инновационные процессы в экономической, социальной и духовных сферах жизни общества: материалы II международной научнопрактической конференции 25-26 мая 2012 года. – Пенза-Семипалатинск: Научноиздательский центр «Социосфера», 2012. - С. 15 - 18. (0,20 п.л.).

4. Шмакова, О.В. \* Когерентность видов учетной политики коммерческой организации / О.В. Шмакова // Молодежь и наука: реальность и будущее: материалы III международной научно-практической конференции / Редкол.: В.А. Кузьмищев, О.А. Мазур, Т.Н. Рябченко, А.А. Шатохин: в 6 томах. – Невинномысск: НИЭУП, 2009. Том IV: Социология. Экономика. Управление в социальных и экономических системах. - С. 402 - 404. (0,25 п.л.).

5. Шмакова, О.В. Подход к составлению учетной политики организации по правилам МСФО / О.В. Шмакова // Международный бухгалтерский учет. - 2009.  $-\mathcal{N}_{\mathcal{Q}}$  11 (131) - 2009. - С. 15 - 19. (0,50 п.л.).

6. Шмакова, О.В. Развитие нормативного регулирования учетной политики организации / О.В. Шмакова // Международный бухгалтерский учет. - 2009.

<sup>\*</sup> Фамилия Шмакова О.В. изменена на Наговицына О.В. в связи с замужеством.

 $-\mathcal{N}_{\cdot 2}$  6 (126) - 2009. - С. 32 - 38. (0,70 п.л.).

7. Шмакова, О.В. Выбор способа оценки материально-производственных запасов при формировании учетной политики организации / О.В. Шмакова // Современное состояние и перспективы развития бухгалтерского учета, экономического анализа и аудита: материалы всерос. науч.-практ. конф., г. Иркутск, 22 апреля 2009 г. / под науч. ред. Е.М. Сорокиной. – Иркутск: Изд-во БГУЭП, 2009. - С. 43 - 46. (0,20 п.л.).

8. Шмакова, О.В. Особенности начисления амортизации при увеличении стоимости объектов основных средств / О.В. Шмакова // Актуальные вопросы экономических наук. Сборник материалов V всероссийской научно-практической конференции. В 5 частях. (Часть 4) / Под общ. ред. С.С. Чернова. - Новосибирск: ЦРНС – Изд-во «СИБПРИНТ», 2009. - С. 141 - 145. (0,25 п.л.).

9. Шмакова, О.В. Проблемы нормативно-правового регулирования формирования и применения учетной политики / О.В. Шмакова // Актуальные проблемы экономики и совершенствования правового регулирования в экономике. 2-я международная научно-практическая конференция, г. Пятигорск, 5-6 марта 2009 г. / Международная академия финансовых технологий; Отв. за вып. А.Е. Медовый. – Пятигорск: Издательство МАФТ, 2009. - С. 722 - 726. (0,20 п.л.).